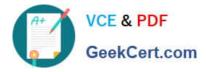

https://www.geekcert.com/google-workspace-administrator.html 2024 Latest geekcert GOOGLE-WORKSPACE-ADMINISTRATOR PDF and VCE dumps Download

# GOOGLE-WORKSPACE-ADMINISTRATOR<sup>Q&As</sup>

Google Cloud Certified - Professional Google Workspace Administrator

# Pass Google GOOGLE-WORKSPACE-ADMINISTRATOR Exam with 100% Guarantee

Free Download Real Questions & Answers **PDF** and **VCE** file from:

https://www.geekcert.com/google-workspace-administrator.html

100% Passing Guarantee 100% Money Back Assurance

Following Questions and Answers are all new published by Google Official Exam Center https://www.geekcert.com/google-workspace-administrator.html 2024 Latest geekcert GOOGLE-WORKSPACE-ADMINISTRATOR PDF and VCE dumps Download

- Instant Download After Purchase
- 100% Money Back Guarantee
- 😳 365 Days Free Update

VCE & PDF

GeekCert.com

800,000+ Satisfied Customers

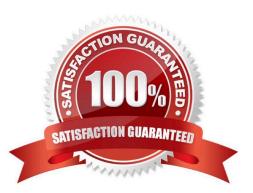

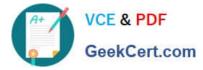

#### **QUESTION 1**

The credentials of several individuals within your organization have recently been stolen. Using the Google Workspace login logs, you have determined that in several cases, the stolen credentials have been used in countries other than the ones your organization works in. What else can you do to increase your organization\\'s defense-in-depth strategy?

A. Implement an IP block on the malicious user\\'s IPs under Security Settings in the Admin Console.

B. Use Context-Aware Access to deny access to Google services from geo locations other than the ones your organization operates in.

C. Enforce higher complexity passwords by rolling it out to the affected users.

D. Use Mobile device management geo-fencing to prevent malicious actors from using these stolen credentials.

Correct Answer: B

https://support.google.com/a/answer/9262032?hl=en#zippy=%2Cdefine-accesslevelsbasicmode:~:text=This%20example%20shows%20an%20access%20level%20called%20%E2% 80%9Ccorp\_access.%E2%80%9D%20lf%20%E2%80%9Ccorp\_access%E2%80%9D%20i s%20applied%20to%20Gmail%2C%20users%20can%

20access%20Gmail%20only%20fro

m%20an%20encrypted%20and%20company%2Downed%20device%2C%20and%20only%20from%20the%20US%20or%20Canada.

#### **QUESTION 2**

A recent legal investigation requires all emails and Google Drive documents from a specific user to be retrieved. As the administrator, how can you fulfill the legal team\\'s request?

A. Use Security Investigation Tool to Search Google Drive events for all of the user\\'s documents, and use Google Admin > Reports > Email Log Search to find their emails.

B. Search Google Drive for all of the user\\'s documents, and ask them to forward all of their emails.

C. Use the Gmail API and Google Drive API to automatically collect and export data.

D. Utilize Google Vault to hold, search, and export data of interest.

Correct Answer: D

#### **QUESTION 3**

As a team manager, you need to create a vacation calendar that your team members can use to share their time off. You want to use the calendar to visualize online status for team members, especially if multiple individuals are on vacation What should you do to create this calendar?

A. Request the creation of a calendar resource, configure the calendar to "Auto-accept invitations that do not conflict," and give your team "See all event details" access.

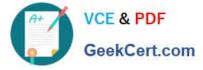

B. Create a secondary calendar under your account, and give your team "Make changes to events" access.

C. Request the creation of a calendar resource, configure the calendar to "Automatically add all invitations to this calendar," and give your team "See only free/busy" access.

D. Create a secondary calendar under your account, and give your team "See only free/busy" access

#### Correct Answer: C

https://support.google.com/a/answer/1034381?hl=en#:~:text=Automatically%20add%20all%20invitations%20to%20this%20calendar%E2%80%94All%20invitations%20show%20up%20on%20the%20resource%27s%20calendar%20even% 20if%20some%20of%20them%20are%20for%20events%20that%20take%20place%20at%20the%20same%20time.

## **QUESTION 4**

Your-company.com recently started using Google Workspace. The CIO is happy with the deployment, but received notifications that some employees have issues with consumer Google accounts (conflict accounts). You want to put a plan in place to address this concern.

What should you do?

A. Use the conflict account remove tool to remove the accounts from Google Workspace.

B. Rename the accounts to temp@your-company.com, and recreate the accounts.

C. Ask users to request a new Google Workspace account from your local admin.

D. Use the Transfer tool for unmanaged users to find the conflict accounts.

Correct Answer: D

## **QUESTION 5**

An end user informs you that they are having issues receiving mail from a specific sender that is external to your organization. You believe the issue may be caused by the external entity\\'s SPF record being incorrectly configured. Which troubleshooting step allows you to examine the full message headers for the offending message to determine why the messages are not being delivered?

A. Use the Postmaster Tools API to pull the message headers.

B. Use the Email Log Search to directly review the message headers.

C. Use the Security Investigation Tool to review the message headers.

D. Perform an SPF record check on the domain to determine whether their SPF record is valid.

Correct Answer: C

https://support.google.com/a/answer/9300435?hl=en#zippy=%2Cstep-view-the-email-message-and-take-action%2Cstep-provide-justification-to-view-messages%2Cstep-get-started-with-your-investigation

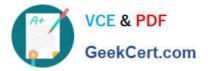

https://www.geekcert.com/google-workspace-administrator.html 2024 Latest geekcert GOOGLE-WORKSPACE-ADMINISTRATOR PDF and VCE dumps Download

GOOGLE-WORKSPACE-ADMINISTRATOR PDF Dumps GOOGLE-WORKSPACE-ADMINISTRATOR VCE Dumps GOOGLE-WORKSPACE-ADMINISTRATOR Study Guide